Президент Нұрсұлтан Назарбаев туралы замандастар толганысы

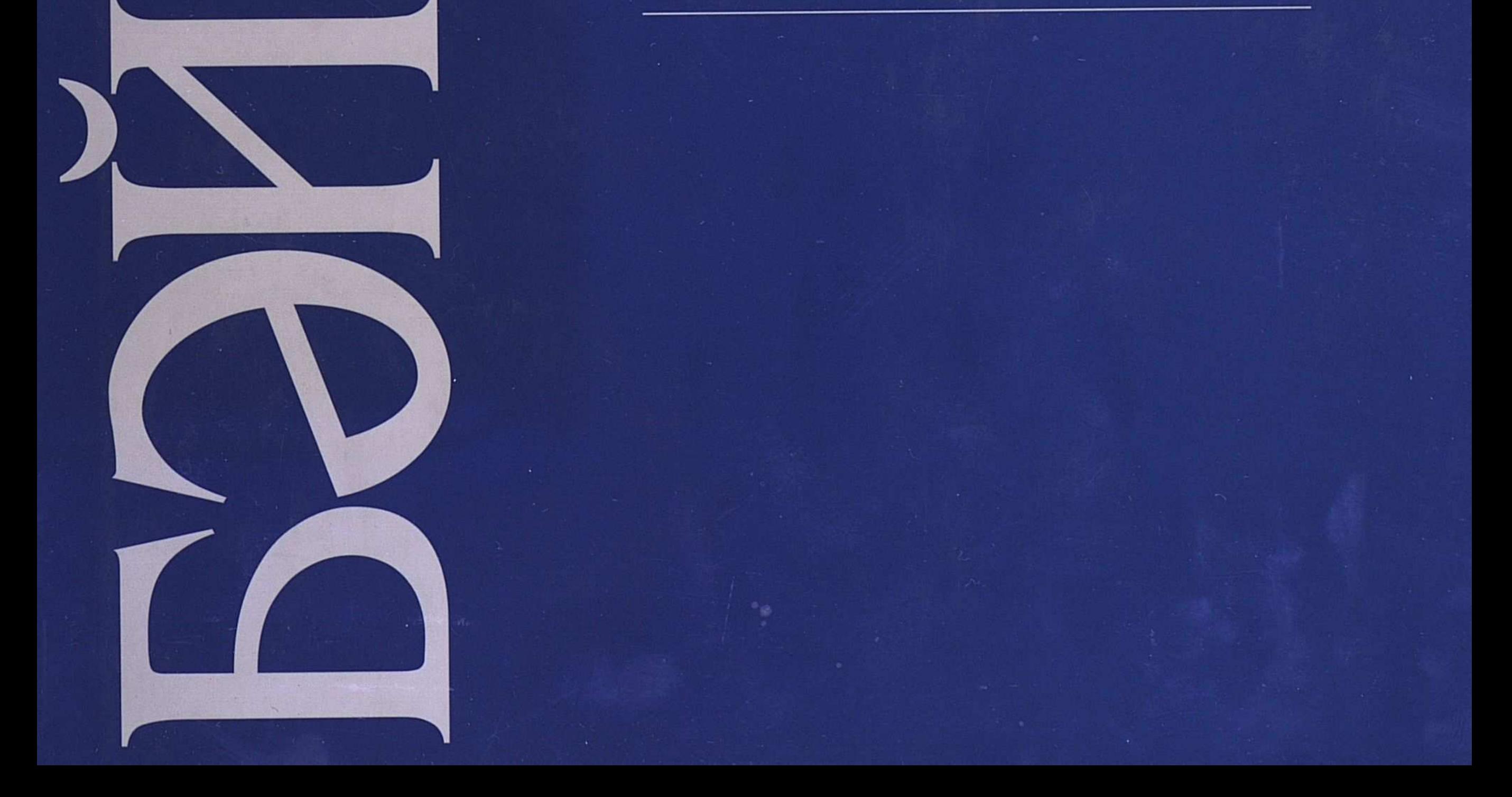

## Несіпбек<br>АЙТҰЛЫ

Ақселеу<br>СЕЙДІМБЕК

Койшығара<br>САЛҒАРАҰЛЫ

Рымғали НҰРҒАЛИ

Мырзатай<br>ЖОЛДАСБЕКОВ

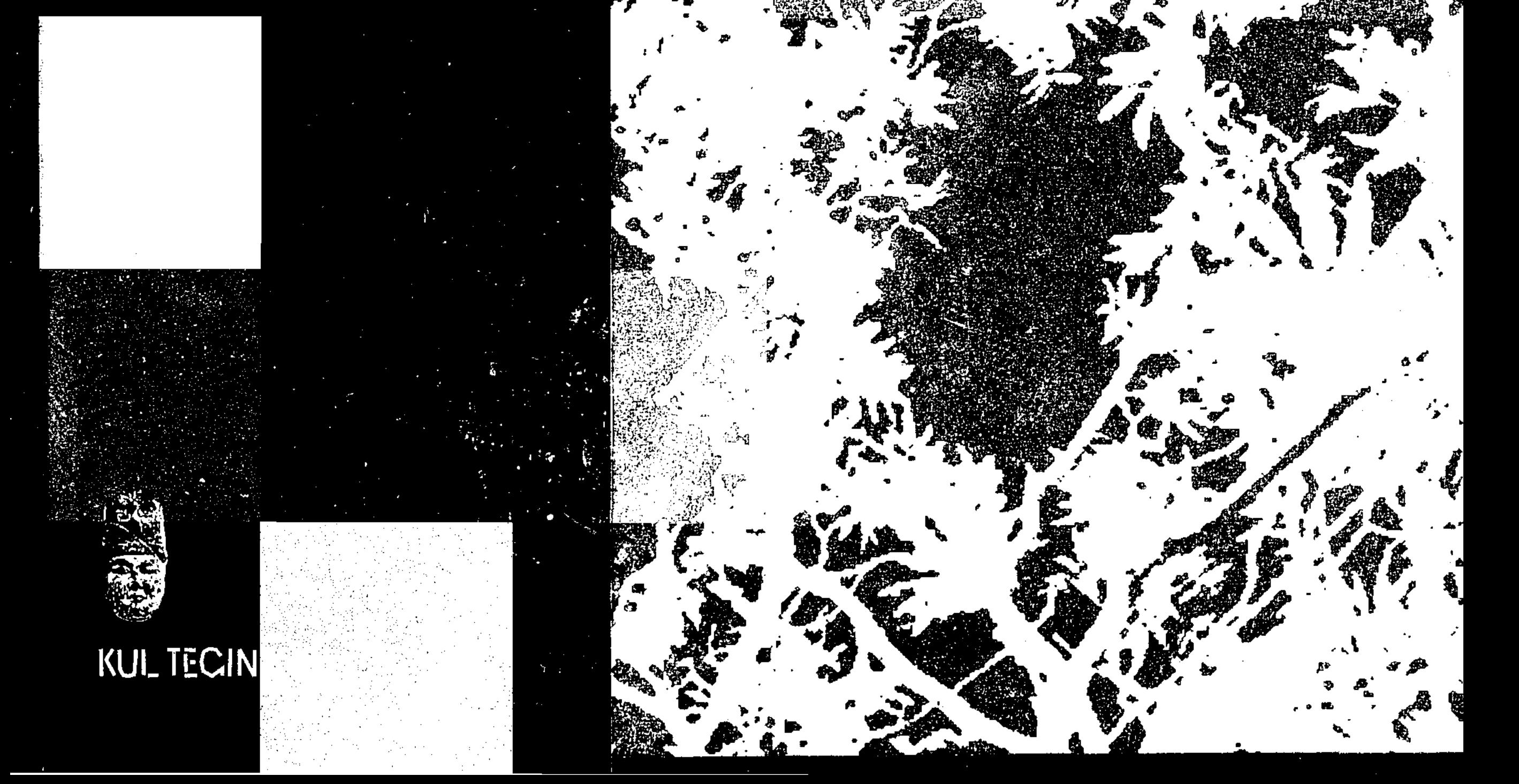

١

.<br>المبر<br>ما

C:\Documents and Settings\zeis\ \ (3)\baiterek++\baiterek.tif\_page 4

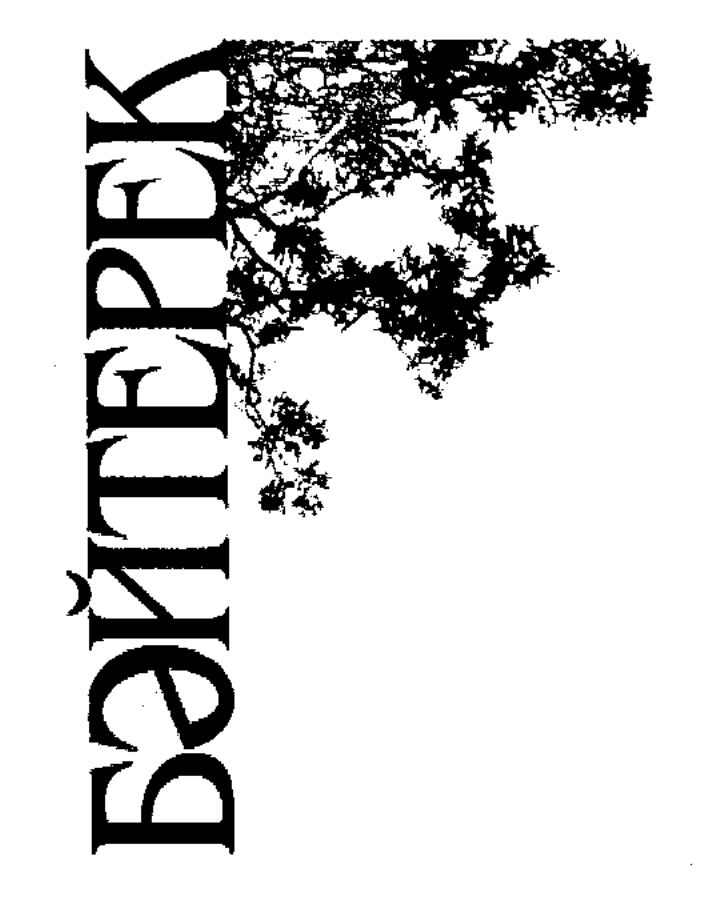

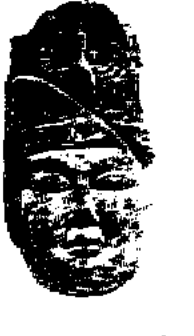

 $\sim$   $\sim$ 

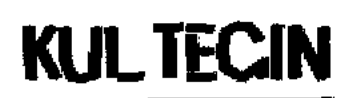

ACTAHA 2003

Президент<br>Нұрсұлтан Назарбаев туралы замандастар толғанысы

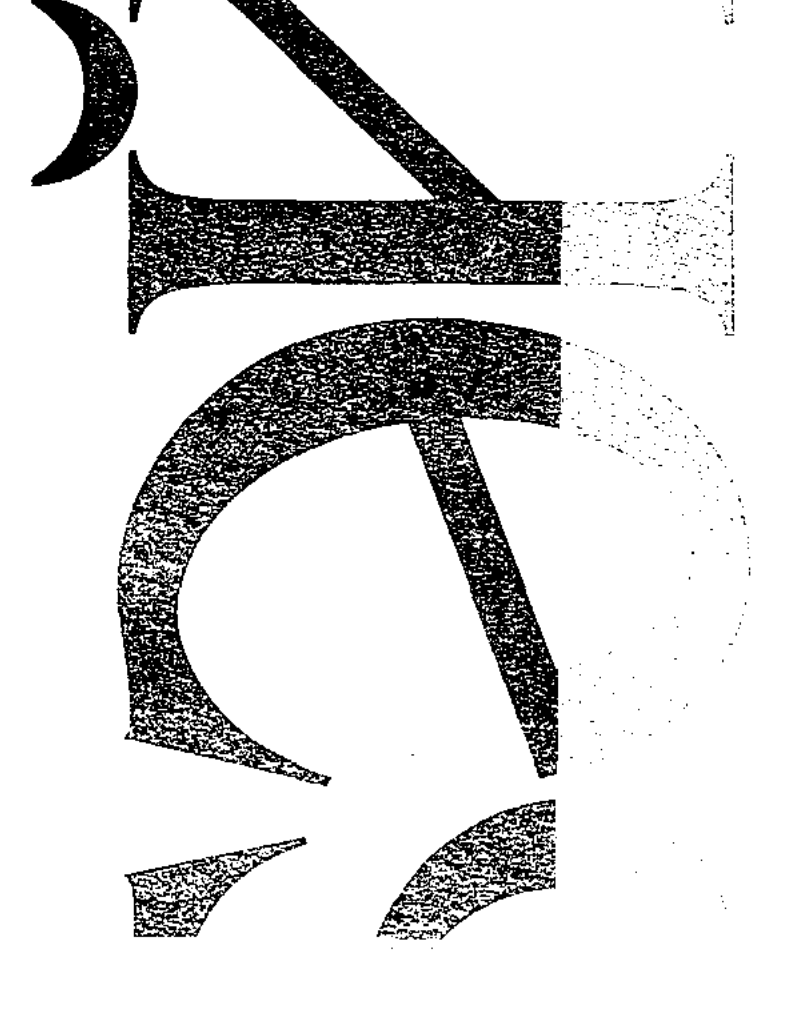

 $\mathcal{L}_{\mathcal{A}}$ 

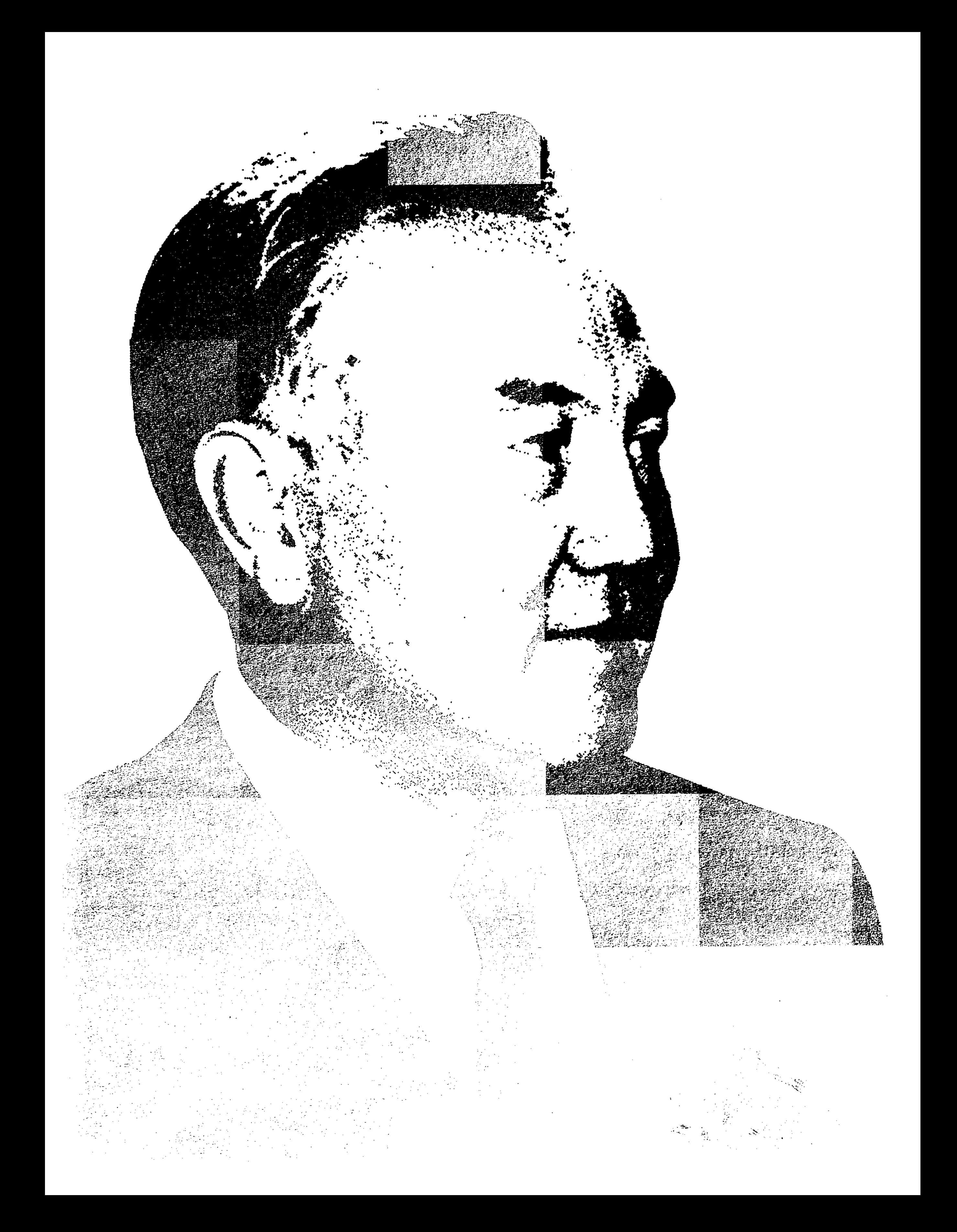

 $\sim 10^{-10}$ **BBK 84 (5Ka3) B32** 

Бәйтерек. Поэма және мақалалар. Әдеби-публицистикалық жинақ. Б 32 Н. Айтұлы, А. Сейдімбек, Қ. Салғараұлы, Р. Нұрғали, М. Жолдасбеков. – Астана: Күлтегін, 2003. – 168 бет. ISBN 9965-9204-3-5

Еліміздің тұңғыш Президенті Нұрсұлтан Әбішұлы Назарбаев жайында көз көрген, өзімен бірге қызметтес, пікірлес болған замандастары көптеп жазып келеді. Қолыңыздағы кітап - соның заңды жалғасы.

Бұл кітапта – Президент өз қолымен құрып, үнемі қамқорлық жасап келе жатқан, жыл сайын қанат жайып өркендеп келе жатқан Л.Н. Гумилев атындағы Еуразия ұлттық университеті ғалымдарының Елбасы жайындағы жүрекжарды сөздері мен «Бәйтерек» атты жаңа поэма жарияланды.

 $E = \frac{4702250200}{00(05) - 03} - 02 - 03$ 

**BBK 84 (5 Kas)** 

ISBN 9965-9204-3-5 © "Култегін" баспасы **КАЗАҚСТАН РЕСПУБЛИКАСЫНЫҢ УЛТТЫК АКАДЕМИЯЛЫК КІТАПХАНАСЫ** 

#### **BETAIIIAP**

Арғы-бергі тарихты шолып қарасаң, осынау сайын даланың төсінде ықылым замандардан бері қалың ел басынан не кешпеді десеңізші. Осы бір ұлы, байтақ далада жұртты аузына қаратқан: Тұмар, Мөде, Еділ, Бумын, Естеми, Құтлығ, Тоныкөк, Білге, Күлтегін, Корқыт, Фараби, Яссауи, Бейбарыс, Мұхаммет Хайдар, Кадырғали, Едіге, Қазтуған, Керей, Жәнібек, Төле би, Әйтеке би, Қазыбек би, Абылай, Қабанбай, Сүйінбай, Абай, Жамбыл, Байтұрсынов, Бөкейханов, Қонаев, Мақатаев, тағы басқа да не бір ғұламалар, айтулы абыздар өмір кешті.

Кім келіп, кім кетпеген түпсіз дүниеге, талай

қирап, талай тұрған ақсарайда, талай үзіліп, талай тузелген, сөйтіп жалғасып келе жатқан тарихта не бір көсем мен кемеңгер, шешен мен дана, не бір батырлар, жақсы менен жайсаңдар өмір сүрді, дегеніне жете алмады, артында із, байтақ мұра қалды.

Сан мың ұрпақ жетпеген асыл арманға Нұрсұлтан Назарбаев жетті, жалғыз жеткен жоқ, ел-жұртымен бірге жетті, халқын бірге жеткізді: Тәуелсіздік орнатты, мемлекеттігін қалыптастырды, шекарасын бекітті, Казақстанын тез түзеп, әлемдік қауымдастықтың санатына косты, экономикасын нығайтты, халқының ынтымағын арттырды, екі мың жылдықтың тоғысында астанасын Арқаға көшірді, ұлтының бар қасиетін көзінің қарашығындай сақтауда; ел қамы деп түн ұйқысын төрт бөліп, күндіз тыным таппай, жарты өмірін аспанда өткізіп келеді. Сөйтіп бедел-абырой жинады, оны елінің болашағына, игілігіне жұмсап келеді. Бүгінде халқымен бірге тұтасты. Нұрекең елін өрге жалғыз өзі сүйреп келе жатқандай көрінеді маған.

Президент Назарбаев жалған сөйлеген емес, қашан да ағынан жарылып ашығын, шыңыраудан тартып шындығын айтуда. Кешегі сайлауға түскен сын сағатта да ақиқатқа жүгінді, дәл қазір бәріңді де қарқ қыламын, жарылқай қоямын деген жоқ, әлде де алда қиындықтардың болатынын ескертті. "Тура биде туған жоқ" дегендей, турасын айтып туғанына да жақпаған кездері аз болған жоқ. Сонда да елі, жұрты Нұрекеңді қолдады.

Жасыратыны жоқ, Президентті түсінбеген кездеріміз де болды. Заманынан озық айтылған ойларын ұғына алмай өкініп жүрдік. Аз ғана жылдарда біз сөйтіп қаншама күдікті бастан кешірдік, ақырында күдіктің  $-$  үмітке, үміттің  $-$  сенімге айналғанына куә болдық.

Азиядағы өзара ынтымақтастық, Еуразия Одағы, ТМД елдерінің қарым-қатынасы төңірегіндегі ұсыныстары Нұрсұлтан Назарбаевтың халықаралық беделін биікке көтерді. Дін конфессиялары жетекшілерінің бас қосуын Қазақстанда өткізу жөніндегі Президенттің жаңа ұсынысы бүгінгі ушығып тұрған ахуалда әлем тұрғындарының көңіліне үміт отын жаққандай болып отыр.

Нұрсұлтан Назарбаев – адамзат тарихын терең білетін, замана ағымын да жіті болжайтын, әлемнің озық тәжірибесін ұтымды пайдаланып, ата-бабадан қалған асыл өнегемен әдемі үйлестіріп, ұштастырып келе жатқан стратег, тәуелсіздік заманының бірнеше ұрпағын білімпаздықпен өсіріп келе жатқан жетекші.

Жап-жас жігіттердің күні кеше бесіктен белі шықпай жатып министр болғандығы да сол Нұрекеңнің арқасы еді. "Кедей – байға, бай – құдайға жетсем" дегендей, бас-басына би болғысы келгендер ағасының әлгі жақсылығын місе тұтпай, бірі жағадан алып, бірі етектен тартып, бірі аяқтан шалғандай болды. Елбасы сонда да кеңшілік жасады, өз күшігін өзі талаған жоқ, ағалық ақылын айтып, бауырына тартты. Өстіп көрегендіктің, кешірімділіктің тағы бір үлгісін танытты.

Нұрсұлтан Назарбаев – әлем мойындаған, жаһанға атағы жеткен, жер бетіне сөзін өткізіп, дегенін істетіп отырған бүгінгі заманның ұлы саясаткері, лидері, ата кіндігінен ерекше дарынды туған, тумысынан қасиет дарыған қайраткер, табанды күрескер, гуманист, туған халқының Бәйтерегі, көсемі.

Бір кездері Нұрекең елінен гөрі сыртқа қадірлі еді, құдайға шүкір, ел ішінде беделі асты, алмастай жарқылдаған асыл нұры, аңқылдаған ақ пейілі, ақжарқын күлкісі елін нұрландыра бастады. Келешек ұрпақтың тұңғыш Президент туралы жан-жақты, терең жазатынына еш күмөн жоқ. Көз көрген, өзімен бірге қызметтес, пікірлес болған замандастары да жазып келеді. Бұл кітап – соның жалғасы, Президент өз қолымен құрып, үнемі қамқорлық жасап келе жатқан, жыл сайын қанат жайып өркендей түскен Еуразия ұлттық университеті ғалымдарының Елбасы жайындағы жүрекжарды сөзі.

Кітап үш бөлімнен тұрады. *Бірінші бөлімде* ақын Н.Айтұлының "Бәйтерек" атты жаңа поэмасы жарияланып отыр. Президент жайында жазылып, бояуы өлі кеуіп үлгірмеген бұл поэма соңғы кезеңдегі дәуір тудырған елеулі оқиға, қазақ поэзиясының тамаша табысы. Егемендік, ұлт, рух, бірлік-тұтастық, Астана туралы терең толғанған, кезеңнің тамырын дәл басқан, келбетін ашқан тарихи поэма Президенттің биік тұлғасын, жарқын келбетін, бәйтеректей байтақтығын шеберлікпен сомдайды, шабытпен жырлайды. Ақын ағынан жарылады.

 $\overline{7}$ 

Екінші бөлімде: А.Сейдімбектің "Тәуелсіздік және тұлға", Қ.Салғараұлының "Көрегендік көсемге төн", Р.Нұрғалидың "Жүздесулер жүректе қалды", "Адамзатқа аманат" мақалалары берілді.

Үшінші бөлімге менің Президент жайында жазылған: "Күнің барда күліп жүр", "Елінің Нұры, Сұлтаны", "Астана – Бас қала", "Рух эволюциясы", "Н.Назарбаев и евразийская идея" және "Элитарный университет в Евразийском пространстве" деп аталатын мақалаларым енді.

Мырзатай Жолдасбеков

#### бөлім

 $\mathbf I$ 

# БЭЙТЕРЕК

### ПОЭМА

Несіпбек АЙТҰЛЫ

Ғасырда көтерілген намыс тудай, Алаштың бағы жанбас арыс тумай.

Автор

#### $\mathbf I$

Тубіне тіршіліктің тағдыр ие, Тәңірдің ғұзырында бар дүние. Қызыл тіл қара тасты балқытады, Келгенде қыл қобыздай зар күйіне.

Сурінбес, су төгілмес тілім жорға, Атасы ақпа жырдың, пірім, қолда! Шақырып аруағыңды, атыңды атап, Өзіңе сыйынбаған күнім бар ма!?

Өлеңнің ақтангері арғы бабам, Басынан ешкім асып қарғымаған. Түсімде Тәуелсіздік Падишасы, Ақ қағаз, алтын қалам берді маған!

Сенемін асыл сөздің тозбасына, Жетеді өз бақытым өз басыма. Кубірлеп құлағыма жеті түнде, Коймады осы жырды жазбасыма!..

Колыңда жүйрік қалам жарқылдаса, Сөзіңді арманың не ел тыңдаса! Кеудемде көз бар шығар қайнап жатқан, Тамшысы таңдайымның сарқылмаса !...

#### $II$

Шүкірлік жарылқаған Аллаға мың, Мандайы жарқырады кең даланың. Тәуелсіз атқан таңның арқасы ғой, Қанатты еркін қағып самғағаным.

Айығып ой тұманнан, сана бұлттан, Жазылды ескі жара жан ауыртқан. Азаттық аясында қандай бақыт, Тәуелсіз тыныс алып, ауа жұтқан!

Жаныма жақындасаң мұңдасыңмын, Келмейді енді ешкімнен сыр жасырғым. Не пайда дуниенің кеңдігінен, Болмаса бостандығы бір басыңның?!

Тарихты қазып қайтем сан айтылған, Ақ сарай талай қирап, талай тұрған. Тугендеп алар өзі керек қылса, Асықпай артық-кемін санайтын жан.

Халқымның сан ғасырлық ғұмыры да, Уақыттың жұқ болмапты жұмырына. Армысың, Азаттығым, қыран қанат,

#### Жарқылдап қайта қонған тұғырына.

Каймықпай тас қамалдан, мұз бөгеттен, Кенеттен түскендейсің бізге көктен. Жолыңда жорық салып бабаларым, Арыстар аласұрып іздеп өткен.

Аруақтар аунап түсті тебіренген, Сақтасын жатқа қайта телігеннен. Алмастай жарқылдаған ақ жүзіңді, Адамда арман болмас көріп өлген!

Тағдырын төлкек қылып айлалыға, Талайлар тура жолдан таймады ма? Шынжырда шыр айналып тұрса-дағы, Ит қана семіреді тойғанына.

Қайратың қара тасқа қайралғандай, Қай кезде төрт құбылаң сай болғандай. Құлқынның құлдарына қарағанда, Пақырдың парасаты пайғамбардай.

Туған ел, жаралғалы не көрмедің, Көрейін көсегеңнің көгергенін. Қиырда қыршындарың қалды қанша, Бұйырмай бір жапырақ сенен кебін.

Көзіндей бабалардың, бағзы мекен, Бас иіп тау-тасыңа тағзым етем. Шиыры озбырлықтың шым-шытырық, Соқпағы әділдіктің жалғыз екен...

#### $III$

Жеткізбес құдай сүйсе баққа кімді, Қарыны ақ түйенің ақтарылды. Ат шаптыр, аруақ шақыр, тойла, қазақ,

Тәуелсіз тұңғыш патшаң таққа мінді.

Ошақтың үш бұтындай үшкіл, қазақ, Ел болып еңсе көтер, күш қыл, қазақ. Сиырдың бүйрегіндей бытырасаң, Қашанда көрер күнің мүшкіл, қазақ!

Тажалдың тамағы боп игілігің, Заманның көрдің салған қиғылығын. Еркінде қалай бұрсаң аттың басын, Өзіңе өз тізгінің тиді бүгін!

Жундеген жуанды да, жуасты да, Бодандық батты мәңгі су астына. Ұлт болсаң ұятың бар, иманың бар, Ал, енді жиналыңдар Ту астына!

Бір Алла тілегінді етсе қабыл, Бітеді қораңа мал, бақшаңа гүл. Төріңе түгел шығып қасқа-жайсаң, Кенелсін абыройға патшаң әділ!

Колдаса игі жақсы ел ағасы, Патшаның халыққа тең дара басы. Қырағы көптің көзін байлай алмас, Тағдырдың тұмшалаған томағасы.

Биліктің жалына кім жармаспаған, Серкелер сүрінбесін ел бастаған. Періште алтын көрсе жолдан тайып, Тонаса өзін-өзі оңбас қоғам.

Ежелгі жұрт едік қой дүркіреген, Хандары күн астында күркіреген. Көтеріп төбесіне сыйласқанын, Тулақтай егескенін сілкілеген.

Жасайды өз дегенін озған заман, Құбылып, қылаң ұрып көзді алдаған. Өлмейтін, өзгермейтін ешнәрсе жоқ, Тағынан Тәңір ғана қозғалмаған.

Келмейді адамзатқа қайғы алыстан, Соны айтып қамықпады қай данышпан? Елдігін сақтай алмас енжар халық, Кулықпен, сұмдықпенен айналысқан.

Арасын бақ пен сордың көрді көзің, Арындап асқақтайтын келді кезің. Көлденең көк аттылар басынбайма, Тарпаңдай танытпаса ел мінезін?

Кең ашып берекеге есігіңді, Тузетіп, тербете біл бесігіңді. Сан ғасыр бұршақ салып мойыныңа, Құдайдан тілеп едің осы күнді!

Бүгіліп тізе бүкті белдескенің, Өлгенің қайта туып, жанды өшкенің. Бұлқынған қасіретті қынабында, Суырдың намысыңның наркескенін.

Томирис, Еділ патша, Елтеріс хан, Аңсаумен еркін өмір арпалысқан. Жете алмай жерұйыққа Асанқайғы, Желдіртіп желмаясын жер тауысқан.

Жерұйық іздемесең таптыра ма, Бұйырар бір түп жусан тоқтыға да. Кызырды кіріп келген танымасаң, Басыңа байырқалап бақ тұра ма?

Бұтағы бойламаса күнге қарай, Халық бір қаусап біткен қу қарағай. Кандағы қасиеттен айырылсаң, Қалмайды қуған қырсық құлғанадай.

Тірісің – туған ана тілің барда, Өлісің – түп тамырың жұлынғанда. Қуатты күннің нұры құтқармай ма, Жас өркен үскірікке ұрынғанда.

Жоғалса қыздан иба, ұлдан иман, Кең далаң кімге керек құр далиған. Жолында Бостандықтың төгілген қан, Кетеді судай зая құмға құйған.

Кезеңде қиқу салып жау қаптаған, Тұлпар жоқ омырауын шаң қаппаған. Ешқашан еңкеймейді елдің туы, Ерлері бірін-бірі ардақтаған!

Адамга түсірмесе адам жарық, Тірлікті түнек басар қараң қалып. Қақ жарған қара қылды билік барда, Кашанда патшасына адал халық!

Өмірдің ажыратпай ақ-қарасын, Шарадай шайқаған көп шақша басын. Әлек боп ел басқару әркімге оңай, Халыққа Көсем болу патшаға – сын!

#### IV

Қисыны келелі істің дер шағында, Куш-қуат келіде емес келсабында. Сөйлейді Назарбаев Нұрсұлтан боп,

Көк тулы Қазақстан жер шарында.

Шарпысып жаңа дәуір ескіменен, Көз көрді хикіметті естімеген. Елбасы шарқ ұрады шартарапқа, Кырандай балапаны кеш түлеген.

Андиды қырдан қатер, ойдан қырсық, Суырмай саясат жоқ майдан қылшық. Қазақты кім сүйемек қолтығынан, Тобықтан дұшпан қағып, тайғанда ұршық.

16

Ұрынса ұлан-асыр ғазауатқа, Жанады жалғыз қалып қазақ отқа. Шақ туды шамырқанып шамданатын, Ойлаған елдің қамын азаматқа.

Әр күні, әр сағаты толғаныста, Тусіп тұр ауыр салмақ ар-намысқа. Азуы алты қарыс алпауыттар, Ұқсайды талап жейтін жолбарысқа.

Сабаздар саясаттың майын ішкен, Арбайды қулық торын жайып іштен. Келеді қанжығаға бөктергісі, Шықпаса ойларынан ойың үстем.

Алдаудан жатса-тұрса жазбайды олар, Тұмсығы олжа тапса тез майланар. Көліне көлкіп жатқан байлығыңның, Шақырсаң қатар-қатар қаздай қонар.

Жебемей асыл мақсат, асқақ арман, Жетер ме мұратына тосқан алдан. Аруағы бабалардың кешірер ме, Бақыттан айырылса басқа қонған.

Жаңылса жарастықтың жүлгесінен, Өрт қояр өшіккендер іргесінен. Көңілінен адамзаттың шыға алар ма, Көрінбей парасаттың мінбесінен.

Зулаған зымыран оғы заманада, Зорлығы зұлымдықтың жоғала ма? Карудан ядролық бас тартпаса, Маза жоқ мұңға батқан Жер-Анаға. Караса Қазақстан алабына, Құрамы қырық қылау – ала-құла. Оп-оңай орта жолда арба сынар, Тас тисе доңгелектің шабағына.

Тулай ма ел тынысы тараймаса, Ызадан қаны қайнап қараймаса? Кауқарсыз қаңбақ емес халық деген, Жеңкіле жосылатын жел айдаса.

Шаң тұрса шындық атты шарайнаға, Көреді өз келбетін қалай ғана. Таба алмай ақиқаттың алтын кілтін, Өкініп өткен жоқ па талай дана.

Түсіп тұр азаматтың бағы сынға, Тірліктің толқын атқан ағысында. Айнымай әділеттің ақ жолынан, Топ жарды ғасырлардың тоғысында.

Көненің қалып қоймай шиырында, Жол тапты асулардың қиынында. Жұртының аманаты жүрегінде, Дәуірдің ауыр жүгі иығында!

Халықтың қарық болса қағанағы, Керілер керегенің сағанағы. Ауылдан ала қашар түк таппаса, Қу басты қасқыр мүжір даладағы.

Соққанда замананың көк дауылы, Ел түгіл солқылдайды жер бауыры. Көппенен бірге көрер не көрсе де, Кұдайдың қатардағы ол да құлы.

 $\boldsymbol{\mathrm{V}}$ 

Ошақтың оты шалқып қазан асқан, Оңдалар шалыс қадам жаза басқан. Төндірді қара аспанды әлдекімдер, Кырыла қалатындай қазақ аштан.

Көп үшін кім болғаны күйінбесе, Ұршықтай қиындықты үйірмесе? Сапырған қара бұлтты қанатымен, Дауылға дауылпаздай шүйілмесе?

Қамалдың қабырғасы құламаса, Тағанын дей алады кім аласа? Кираған құм шөлмектей қоғам кейпі, Киюын қайта тауып құрамаса.

Мұндайда содырлар мен сумақайлар, Тайраңдап ел үстінде күнде тойлар. Сұңқардың желкесіне сұқсыр мініп, Құланның құлағында құрбақа ойнар.

Мыңқ етпес мәңгүрт пенен маубас қана, Сұр жылан іштен шықса – сол масқара. Жармасса жау жағаға, бөрі етекке, Жер үсті, аспан асты болмас пана.

Арсызға берсең – жақсы, алсаң – жаман, Алдына арамдықтан жан салмаған. Коршінің қолтығына су бүркеді, Атақаз атамандар алшаңдаған.

Тату жұрт бірі – шекер, бірі – балдай, Жарылып жауласатын түрі бардай. Кызуы Оңтүстіктің өрге шауып, Солтүстік сіреседі сүрі қардай.

Болысса иілместі Тәңір иер, Таланса тар ноқтаны тағы киер. Көсеудің екі басы бірдей ыстық, Қай ұшын ұстаса да қолы күйер.

Бермесе пендесіне Алла сабыр, Бәрі де арпалыстың далбаса құр. Топалаң тиылмайды тентектерді Келтіріп тәубасына алмаса бір.

Адалдық арамдықтың қолын қағар, Күн келер күткен үміт орындалар. Ұлтының табанынан ызғар өтсе, Ұлтарақ, ұлтаны да болуға бар!

#### $\overline{\mathbf{V}}\mathbf{I}$

Дуние келе бермес шырайналып, Бел буды тәуекелге мың ойланып. Алдында болашақтың беті жарық, Еңбегі еліне – аян, құдайға – анық.

Шайқасып ата жаумен сан кезенген, Бабалар кешіп өткен қанды өзеннен. Байқаса, шығатұғын жол біреу-ақ,

Бұралаң тайғақ кешу, тар кезеңнен.

Ғасырда көтерілген намыс тудай, Алаштың бағы жанбас арыс тумай. Орнығып ел іргесі беки қоймас, Ортаға астананы ауыстырмай.

Мақсаттан көзі жеткен тартына ма, Біледі түсетінін талқыға да. Басқалар түсінбесе түсінбесін, Түбінде түсінетін халқы ғана.

Кеңілі тебіренсе домбырадай, Төгілмес құлақ күйін оң бұрамай. Атадан арыстан боп туғанменен, Тұтқасын ұстата ма тағдыр оңай?

Кең дала қанжылаған қасіреттен, Казақтың қашан көзден жасы кепкен? Байланып Бостандықтың қол-аяғы, Кененің қанжығада басы кеткен.

Ту тігіп Абылай аспас сарыбелге, Кек қайтып, бастар ме екен елін өрге? Сарыарқа – айқастардың сахнасы, Сенделтіп салған талай әбігерге.

Алысса ауыздықпен арда көңіл, Тартуға қайғы деген арба жеңіл. Кобызға үнін қосып күңіренеді, Ежелгі Қазтуғаннан қалған Еділ.

Созылып сор өзені содан бері, Арнасы аққан сайын тереңдеді. Ойласа Орынборды опынады,

Алаштың Орда тіккен кемеңгері.

Жер қайда қиып алып қылғытпаса, Шындыққа шара бар ма шыр жұқпаса? Қазақтың астанасын аярлықпен, Ақмешіт, Алматыға сырғытпаса?

Жендеттер жаралғалы кімді аяпты, Көгендеп көрі-жасты бірдей атты. Кәмпеске, ашаршылық, отыз жеті – Кінәсіз халық қаны судай ақты.

21

Корқаудың қиянаты ел есінде, Ойнаған төрт аяғы төбесінде. Аштық пен оқтан қалған ақ сүйектер, Ғасырдың көлденең тұр өңешінде.

Не керек қайран елін еңіретті, Өлгеннің орнына әкеп егін екті. Қараса, тарих беті таңдақ-таңдақ, Түскендей жазылмайтын теміреткі...

#### VII

Саңқ етті Алатаудың мұзбалағы, Жаңғырып жартас біткен, құз қарады. Шарықтап шырқау көкте жүрді-дағы, Бетке алып тартып кетті түз даланы.

Тұр міне, Үшқоңырда – өзі шыңда, Ақиық барады ағып көз ұшында. Қыранды құс патшасы деп атайтын, Айналды бұрынғының сөзі шынға.

Ақиық Алатаудың иесі ме, Көк аспан соған ғана тиесі ме? Сияқты Абылайдың ақ бурасы,

Көрінген әлде өзінің киесі ме?

Аспанда атқан оқтай құс ағады, Еске сап қасиетті нысананы. Қанатын сол қыранмен бірге қағып, Қиялы қияндарға ұшады ары.

Кеткендей елес беріп әлгі қыран, Қайыспас қайсар ердің тағдырынан. Шыққан күн көкке өрмелеп бара жатты, Әлемнің алтын зерлі сандығынан.

Суырмай бұлттар бүгін алдаспанын, Шыңдар да құра қапты малдастарын. Қаз-қатар қолын жайып, бата беріп, Тілеуін тілегендей марғасқаның.

Көз тікті көк тіреген Талғар шыңға, Асқар жоқ одан асқан алды-артында. Биікке бір шықпаған бейшаралар, Тәккаппар таудың сырын аңғарсын ба?

Шығатын ең шыңына шыдағандар, Арманның шырқауындай мына заңғар. Біржола құз түбінде қалады екен, Биіктен басы айналып құлағандар.

Тимеген сауырына пенде аяғы, Орнында Хантәңірі сол баяғы. Тәңірдің тақытындай аспандағы, Асқақтап тұрған шығар тау нояны.

Жұлдыздай жарқырамай бір кемерден, Жалғанның қызығына кім кенелген? Жорып тұр жақсылықтың нышанына, Ғажапты түсіндегі түнде көрген.

Түрі бар "Қарасайлап!" қонған атқа, Ешкім жоқ оң қанатта, сол қанатта. Түседі Көктің нұры шағылысып, Колында жарқылдаған шарболатқа.

Тұлпардың тұяғынан жер сөгіліп, Алдынан жау қашады төңкеріліп. Үн қосып ұрандаған дауысына, Жан-жақтан құйылады ел төгіліп.